# Mathematics 231

Lecture 32 Liam O'Brien

#### Announcements

- Today
  - Multiple Regression
  - Effect Modification

# Modifying Variables

- A modifying variable changes the effect of a predictor on the outcome.
- Modifying variables are included in the model by adding an interaction term.
- These are generated by multiplying two covariates (predictors) together.
- When an interaction term is present, you generally want to include its **main effects** regardless of the p-values associated with them.

# Modifying Variables

- For example, if you have two predictors, x1 and x2, the interaction term would be x1\*x2.
- If x1\*x2 is a statistically significant predictor, then x1 and x2 must also remain individually in the model.
- The effect of x1 on the outcome is dependent upon the value of x2.
- Interactions can include more than two main effects, but their interpretations become difficult.

# Example: Birthweights

- Let's consider the birthweight data.
- We already know that toxemia, by itself, is not a significant predictor, but that with gestational age it is.
- Now consider infant length as a predictor of birthweight.

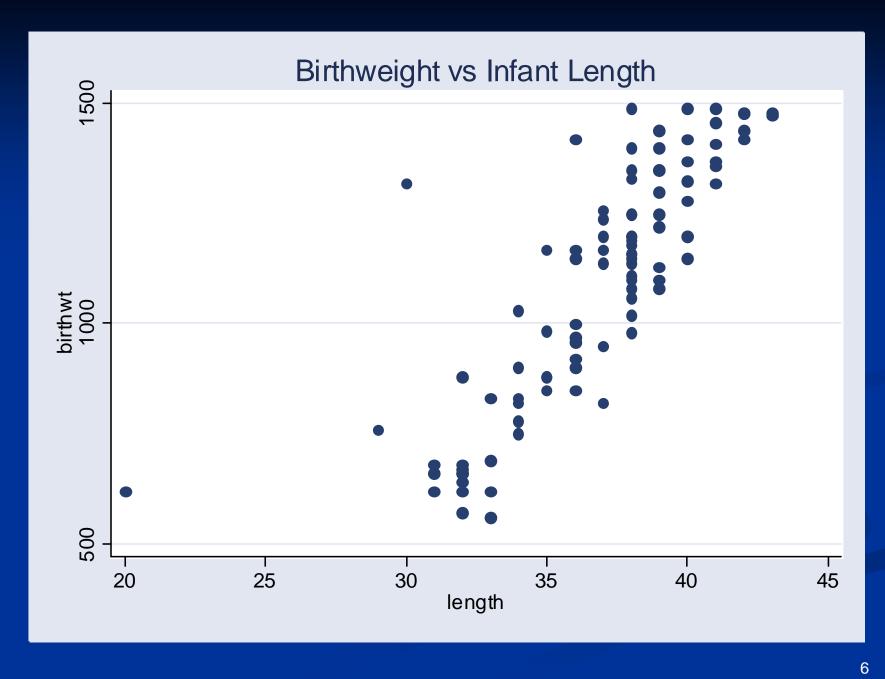

# Example: Birthweights

- . gen lentox=length\*toxemia
- . regress birthwt length toxemia lentox

| Source                               | SS                                                   | df                                          | MS                              |                                  | Number of obs F( 3, 96)                        |                                                |
|--------------------------------------|------------------------------------------------------|---------------------------------------------|---------------------------------|----------------------------------|------------------------------------------------|------------------------------------------------|
| Model<br>Residual                    | 4997922.76<br>2218819.99                             |                                             | 974.25<br>2.7083                |                                  | Prob > F<br>R-squared                          | = 0.0000<br>= 0.6925                           |
| Total                                | <br>  7216742.75                                     | 99 7289                                     | 6.3914                          |                                  | Adj R-squared<br>Root MSE                      | = 0.6829<br>= 152.03                           |
| birthwt                              | <br>  Coef.                                          | Std. Err.                                   | <br>t<br>                       | P> t                             | [95% Conf.                                     | Interval]                                      |
| length<br>toxemia<br>lentox<br>_cons | 57.47765<br>  -1192.974<br>  30.50423<br>  -1007.631 | 4.690349<br>443.1596<br>11.7999<br>172.6113 | 12.25<br>-2.69<br>2.59<br>-5.84 | 0.000<br>0.008<br>0.011<br>0.000 | 48.16738<br>-2072.639<br>7.081609<br>-1350.262 | 66.78792<br>-313.3094<br>53.92686<br>-665.0001 |

# Example: Birthweights

- The effect of infant length on birthweight depends on whether toxemia is present or not.
- E(Y) = -1008 + 57.5(length)-1193(toxemia) +30.5(length\*toxemia)
- For those with toxemia:

$$E(Y) = -2201 + 88(length)$$

■ For those without toxemia:

$$E(Y) = -1008 + 57.5(length)$$

# Plotting Both Regression Lines

- Knowing the two regression equations (from setting toxemia to 0 and 1), use Stata to generate two sets of predicted values.
- . gen yhatt1=-2201+88\*length
- Then use the "Overlaid twoway graphs" to place these on the same plot as the observed data.

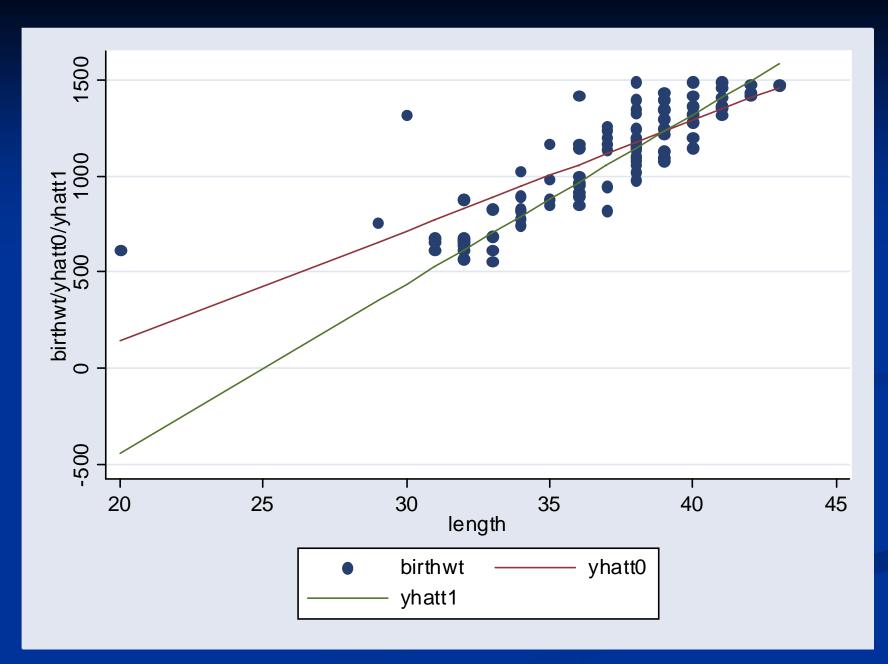

### The Effect of a Modifying Variable

- The interaction term has changed the slope.
- The interaction term is of primary interest when its coefficient is significantly different from zero.
- The terms that make up the interaction must be singly included in the model (the main effects).
- Often, these main effects may not individually have coefficients that are significantly different from zero.
- They also often do not have meaningful interpretations if an interaction term is present.

### Collinearity

- Collinearity is always present to some degree when you include an interaction term.
- Colliearity occurs when two or more explanatory variables are correlated to the extent that they convey essentially the same information about the variation in the response.
- One symptom of colliearity is the instability of the estimated coefficients and their standard errors (i.e., the standard errors become large).

# Okay, So I'm Confused

- This is the point... there is no set-in-stone method for finding the most appropriate model.
- The goal is to find a model that balances prediction (e.g., a large R²) with parsimony (not too many predictors).
- There are several semi-standard methods for doing this, and may result in different final models.

## **Choosing Predictors**

- Ideally, we should have some prior knowledge as to which variables might be relevant.
- To study fully all of the predictors, it would be necessary to run a separate regression analysis for each possible combination of variables.
- While such a procedure would be thorough, it would be terribly time consuming.
- More frequently we use a stepwise approach to choose the best-fitting model.

# Stepwise Regression

- Most statistical packages have automated routines built in that will perform a systematic method for obtaining the best model.
- The simplest of these are the **forward selection** and **backward selection** methods.
- The automated routines are not recommended for use by any self-respecting statistician, but they can be done "manually." We won't do them here.
- The best model results from careful statistical thought, combined with subject matter considerations.

#### **Forward Selection**

- **Forward selection** begins with nothing in the model and introduces one variable at a time.
- The variable that has the smallest p-value for its coefficient is added (or largest test statistic).
- This variable is kept in the model, the from the remaining explanatory variables, we repeat the procedure.
- We do this until no variables, when introduced to the model, have an adequately small p-value (or cause the estimates of the other coefficients to become unstable).

#### **Backward Selection**

- **Backward selection** begins with all the variables in the model and drops the one with the largest p-value (smallest test statistic).
- From the remaining variables the one with the next largest p-value is dropped.
- We repeat this procedure until all of the remaining variables have small p-values.
- Note that it is entirely possible that the final models will differ depending on whether forward, or backward, selection is used.

# Stepwise Regression

- More complicated procedures exist in which variables may be added after they have been dropped (or dropped after they've been added), according to certain rules.
- These procedures are called stepwise regression procedures, and are generally preferred.
- However, they are difficult to do without using an automated computer routine.
- What about interaction terms?